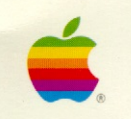

Apple<sup>®</sup> MIDI Interface Owner's Guide

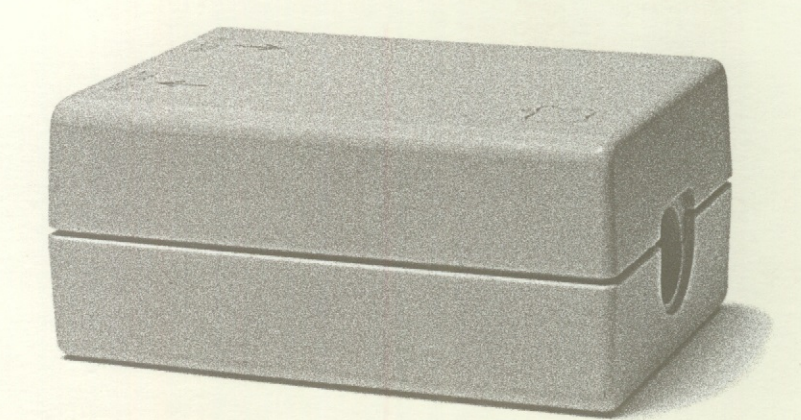

## Apple MIDI Interface